# **Boletim Técnico**

# **TOTVS**

## **Parâmetro MV\_PLSLGCT para ativar Log na contabilidade**

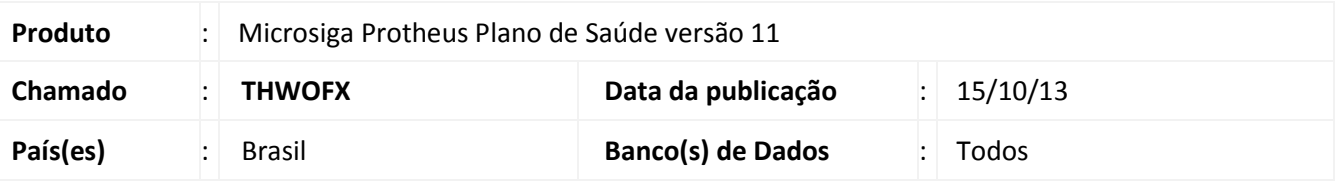

Implementada melhoria com a criação do parâmetro **MV\_PLSLGCT**. Este parâmetro indica se o sistema irá gerar LOG durante o processamento da contabilidade.

#### **Procedimento para Implementação**

O sistema é atualizado logo após a aplicação do pacote de atualizações (*Patch*) deste chamado.

#### **Procedimento para Configuração**

1. No **Configurador (SIGACFG)** acesse **Ambientes/Cadastros/Parâmetros (CFGX017)**. Crie o(s) parâmetro(s) a seguir:

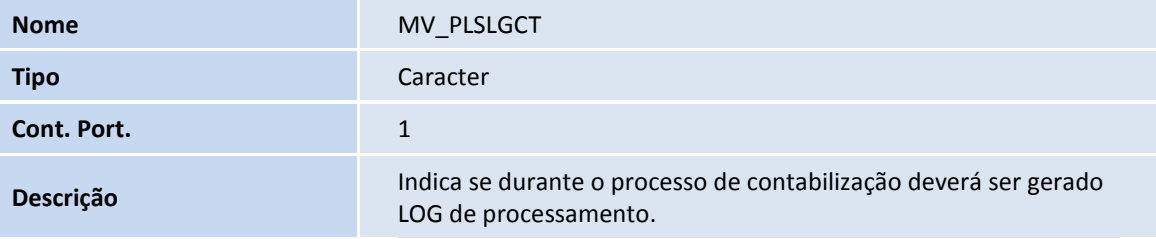

### **Informações Técnicas**

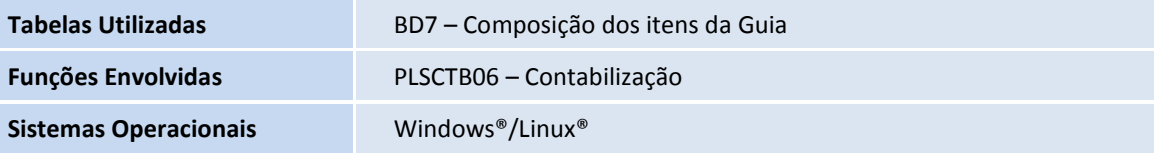

 $\odot$